## **Примеры применения технологий дополненной реальности в землеустройстве и кадастре**

*О. Е. Конышев1\**

<sup>1</sup> Сибирский государственный университет геосистем и технологий, г. Новосибирск, Российская Федерация \* e-mail: tapos97@yandex.ru

**Аннотация.** В статье описываются технологии дополненной реальности, её механики, описаны примеры применения таких технологий в сфере землеустроительных и кадастровых работ, описаны преимущества и недостатки по сравнению с проведением таких работ без использования технологий дополненной реальности. Использованные методы исследования: метод анализа, системный подход, метод классификации. В результате было выявлено, что технологии дополненной реальности позволяют сократить время проведения работ и повысить их эффективность в случаях использования таких технологий на приборах, позволяющих обеспечивать достаточную точность для проведения работ. Были сделаны выводы, что дополненная реальность пока не получила широкое распространение в землеустроительных и кадастровых работах из-за своей новизны и невозможности обеспечить необходимую точность для проведения работ без дополнительного оборудования, однако при наличии такого оборудования скорость выполнения работ повышается.

**Ключевые слова:** дополненная реальность, землеустройство, кадастр, технологии

## **Examples of utilization of augmented reality technologies in land management and cadastre**

### *O. E. Konyshev1\**

<sup>1</sup> Siberian State University of Geosystems and Technologies, Russian Federation \* e-mail: tapos97@yandex.ru

**Abstract.** The article describes augmented reality (AR) technologies, their utilization in land management and cadastre, also describes their benefits and limitations compared with usual methods. Methods used in the article are: analytical method, system approach, classificational method. In conclusion, AR-technologies allow to decrease worktime and increase work effectiveness. AR-technologies in Russian Federation are not common in land management and cadastre, because due to novelty and requirement of specific equipment, which allow to use high accuracy for cadastral work.

**Keywords:** augmented reality, land management, cadastre, technologies

Дополненная реальность — усовершенствованная версия реального физического мира, которая достигается за счет использования цифровых визуальных элементов, звуков или других сенсорных стимулов при использовании определенной технологии (устройства) [1, 2].

Механики дополненной реальности перечислены в табл. 1.

*Таблица 1* 

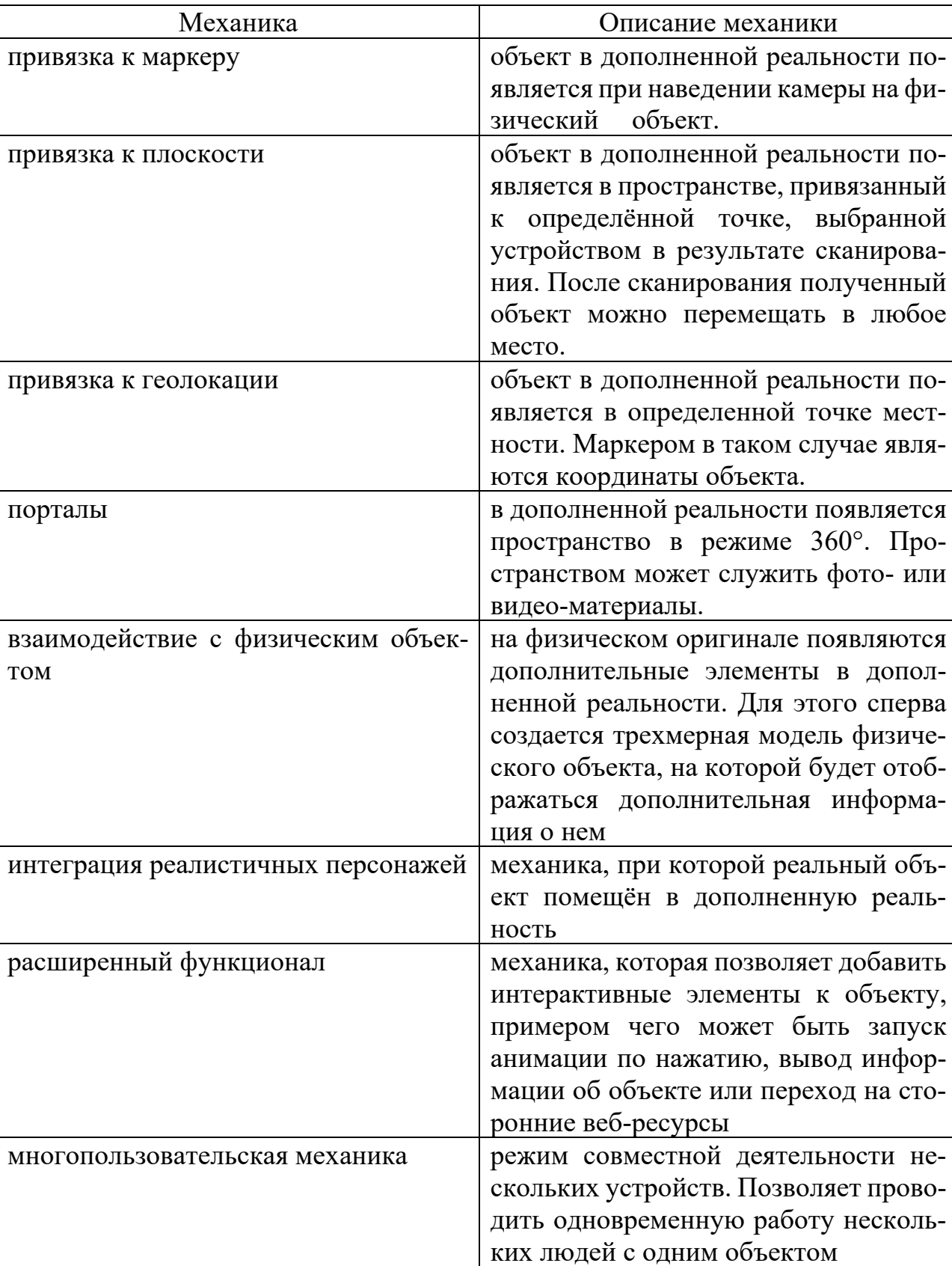

# Механики дополненной реальности

Один из реальных примеров применения технологий и механик дополненной реальности произошел в 2011 году. В Японии произошло землетрясение. Поселок Ямада был одним из наиболее пострадавших, был затоплен и разрушен. Для восстановления поселка была привлечена компания CTI Engineering [3, 4].

Для ускорения рабочего процесса использовалась технология дополненной реальности. При построении модели рельефа вместо тахеометрической съемки использовалась аэрофотосъемка с беспилотных летательных аппаратов, что сократило время изысканий с 7 до 5 дней. Технологии дополненной реальности позволили повысить эффективность работы на 48% – инженеры, находящиеся на объекте, проверяли данные полученной в Civil 3D модели (рис. 1), в связи с чем отпала необходимость выноса точек строящихся объектов на местность.. В данном примере использовались механика привязки объектов к геолокации и многопользовательская механика.

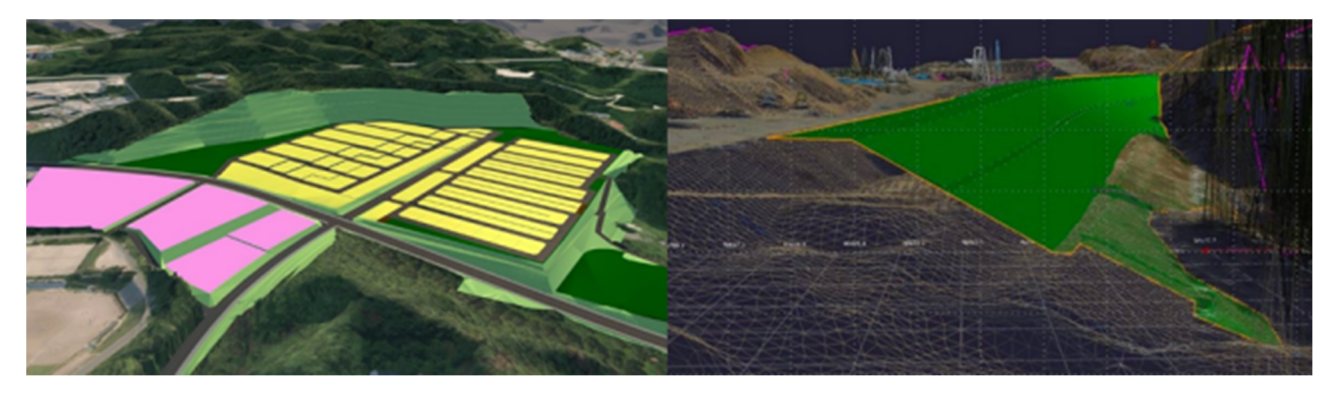

Рис. 1. Трехмерная модель рельефа реконструкции поселка Ямада

В другом примере для упрощения кадастровых работ в Малайзии был подготовлен прототип приложения, позволяющего просматривать бумажные варианты поэтажных планов зданий на смартфоне в трехмерном пространстве [5]. Информация о здании и помещениях в нем отображается автоматически по нажатию на его трехмерную модель. Модель здания создавалась с помощью программ Autodesk Revit, затем через Autodesk 3Ds Max модели конвертировались для переноса их на игровой движок Unity Engine, на котором разработана программа для смартфонов, использующая дополненную реальность (рис. 2). В приложении используются такие механики дополненной реальности, как привязка объекта к плоскости и взаимодействие с физическим объектом.

Примером полноценного внедрения технологий дополненной реальности в кадастровые работы является система дополненной реальности Trimble SiteVision от компании Trimble представляющее из себя спутниковый приемник, подсоединенный к смартфону [6]. Данная система решает проблему невозможности точного определения местоположения объектов из-за недостаточной точности GPS- и ГЛОНАСС-приемников на обычном смартфоне [7].

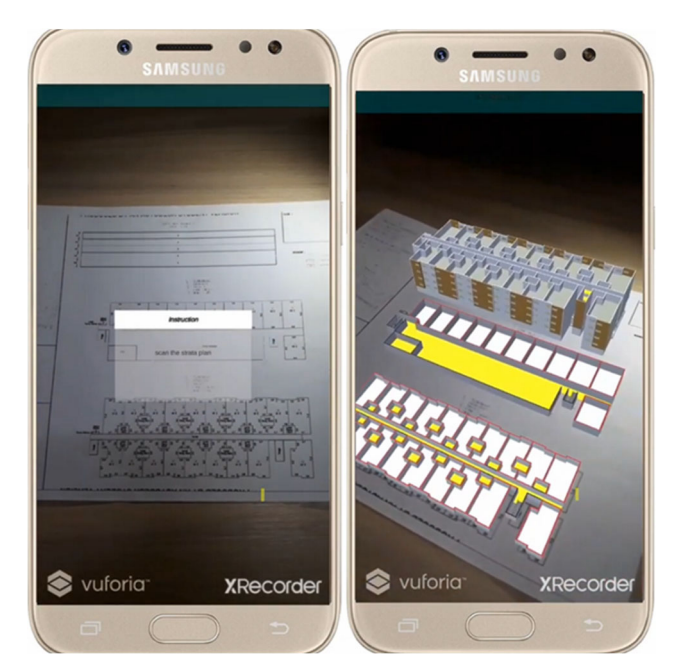

Рис. 2. Прототип приложения дополненной реальности для кадастровых работ

Trimble SiteVision обладает следующими особенностями:

 - позволяет работать с высокой точностью, обеспечивая точное размещение двухмерных и трехмерных объектов в реалистичном масштабе (реализация механики привязки объектов к геолокации);

 - автоматически преобразовывает двухмерные проекты в визуальные трехмерные модели;

 - обеспечивает совместную работу и обмен проектными данными (многопользовательская механика);

 - самостоятельно находит на местности геодезические пункты, необходимые для проведения съемки;

- отображает наложенные на местность тематические карты ;

 - на все отображаемые данные можно посмотреть имеющуюся информацию (механика расширенного функционала).

#### БИБЛИОГРАФИЧЕСКИЙ СПИСОК

1. ФИДЖИТАЛИЗМ / PHYGITALISM [Электронный ресурс]: Режим доступа https://phygitalism.com/

2. Розов, К. М. Возможность многоаспектного использования инновационного продукта (очков дополненной реальности) в области землеустройства и кадастра и проблемы вывода его на рынок / К. М. Розов // Приложение к журналу Известия вузов. Геодезия и аэрофотосъемка. Сборник статей по итогам научно-технической конференции. – 2019. – № 10-2. – С. 74-76. – EDN VIAKDO.

3. Дополненная реальность — Википедия [Электронный ресурс]: Режим доступа – https://ru.wikipedia.org/wiki/Дополненная\_реальность

4. Лучшие инфраструктурные проекты 2018 года по версии Autodesk / isicad :: Ваше окно в мир САПР [Электронный ресурс]: Режим доступа – https://isicad.ru/ru/ articles.php?article\_num=20340

5. Hairuddin, F. & Abdul Rasam, Abdul Rauf & Razali, Hezri. (2022). DEVELOPMENT OF A 3D CADASTRE AUGMENTED REALITY AND VISUALIZATION IN MALAYSIA. The International Archives of the Photogrammetry, Remote Sensing and Spatial Information Sciences. XLVI-4/W3-2021. 123-130. 10.5194/isprs-archives-XLVI-4-W3-2021-123-2022.

6. Trimble Geospatial |Survey and Mapping Solutions [Электронный ресурс]: Режим доступа - https://geospatial.trimble.com/

7. Trimble Sitevision | Augmented Reality for Utilities [Электронный ресурс]: Режим доступа - https://sitevision.trimble.com/utilities/

*© О. Е. Конышев, 2023*